# **Class UnboundMethod** < Object

Ruby supports two forms of objectified methods. Class Method is used to represent methods that are associated with a particular object: these method objects are bound to that object. Bound method objects for an object can be created using Object#method.

Ruby also supports unbound methods, which are method objects that are not associated with a particular object. These can be created either by calling unbind on a bound method object or by calling Module#instance\_method.

Unbound methods can be called only after they are bound to an object. That object must be a *kind\_of?* the method's original class.

```
class Square
 def area
   @side * @side
 end
 def initialize(side)
   @side = side
 end
end
area_unbound = Square.instance_method(:area)
s = Square.new(12)area = area\_unbound.bind(s)area.call # => 144
```
Unbound methods are a reference to the method at the time it was objectified: subsequent changes to the underlying class will not affect the unbound method.

```
class Test
 def test
    :original
  end
end
um = Test.instance_method(:test)
class Test
 def test
    :modified
  end
end
t = Test.new
t.test # \Rightarrow :modified
um.bind(t).call # => :original
```
**Instance methods**

**arity** *umeth*.arity → *fixnum*

See Method#arity on page [591.](#page--1-0)

**bind** *umeth*.bind( *obj* ) → *method*

Bind *umeth* to *obj*. If Klass was the class from which *umeth* was originally obtained, obj.kind\_of?(Klass) must be true.

```
class A
  def test
    puts "In test, class = #{self.class}"
  end
end
class B < A
end
class C < B
end
um = B.instance_method(:test)
bm = um.bind(C.new)bm.call
bm = um.bind(B.new)bm.call
bm = um.bind(A.new)bm.call
produces:
In test, class = C
In test, class = B
prog.rb:16:in `bind': bind argument must be an instance of B (TypeError)
from /tmp/prog.rb:16:in `<main>'
```
**name**  $\frac{umeth.name \rightarrow string}{Pature the name of the method *umeth*}$ **1.9** Returns the name of the method *umeth*.

um = String.instance\_method(:upcase) um.name # => :upcase

**owner**  $\frac{umeth \cdot \text{owner}}{1.9}$   $\rightarrow \frac{module}{R}$ <br>1.9  $\rightarrow \frac{module}{R}$ **1.9** Returns the class or module in which *umeth* is defined.

um = String.instance\_method(:upcase) um.owner # => String

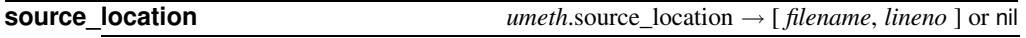

**1.9** Returns the source filename and line number where *umeth* was defined or nil if self was not defined in Ruby source. See Method#source\_location for an example.